## SAP ABAP table RCM\_ORG\_QACT\_PRT {RCM Organizer: Profiles for Quick Action (Text Table)}

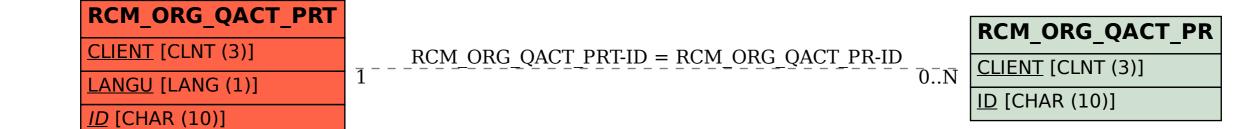